# Зрение. Гимнастика для глаз.

#### Выполнил : Герасимов Александр Иванович учитель физической культуры МКОУ «Каменская ОШ» Октябрь 2017г.

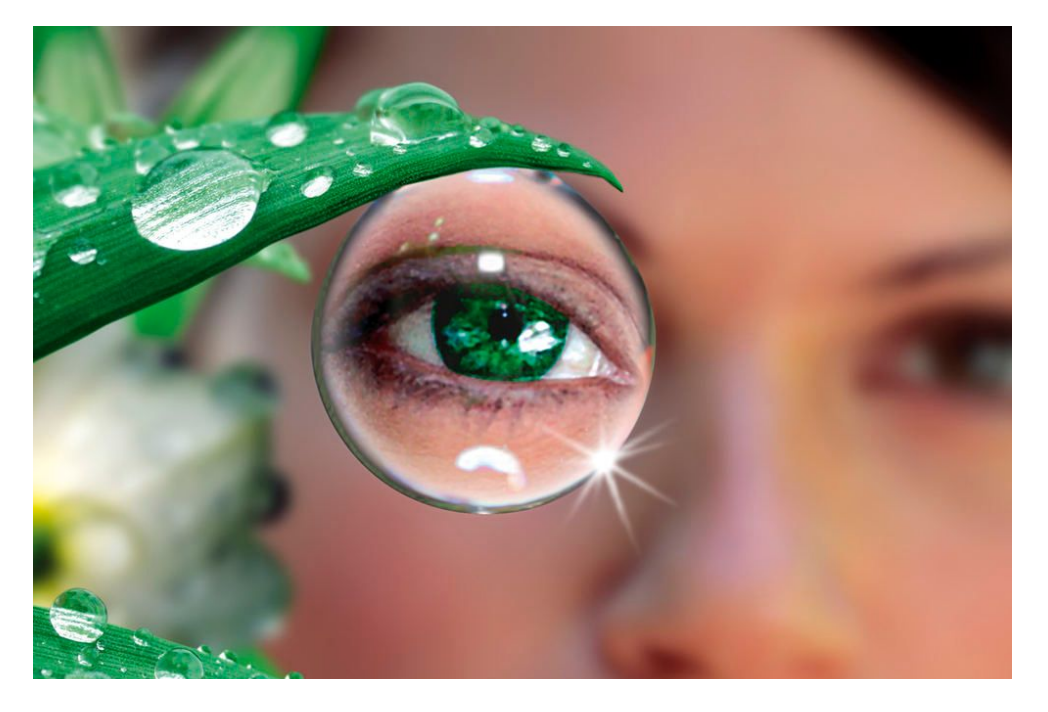

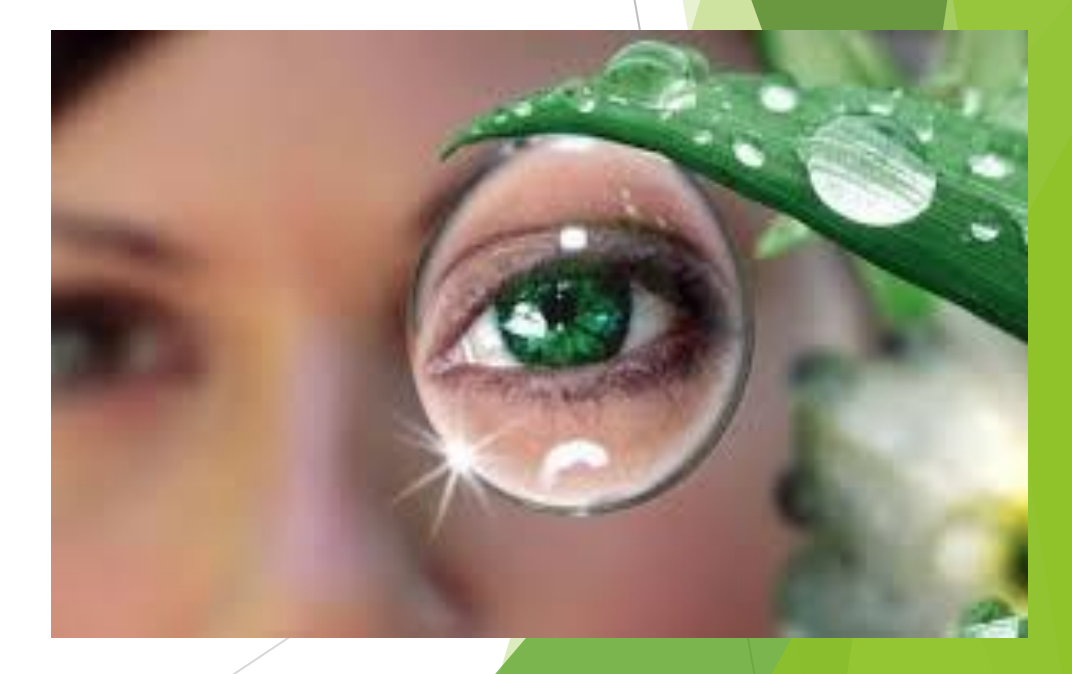

#### **Зрение человека**

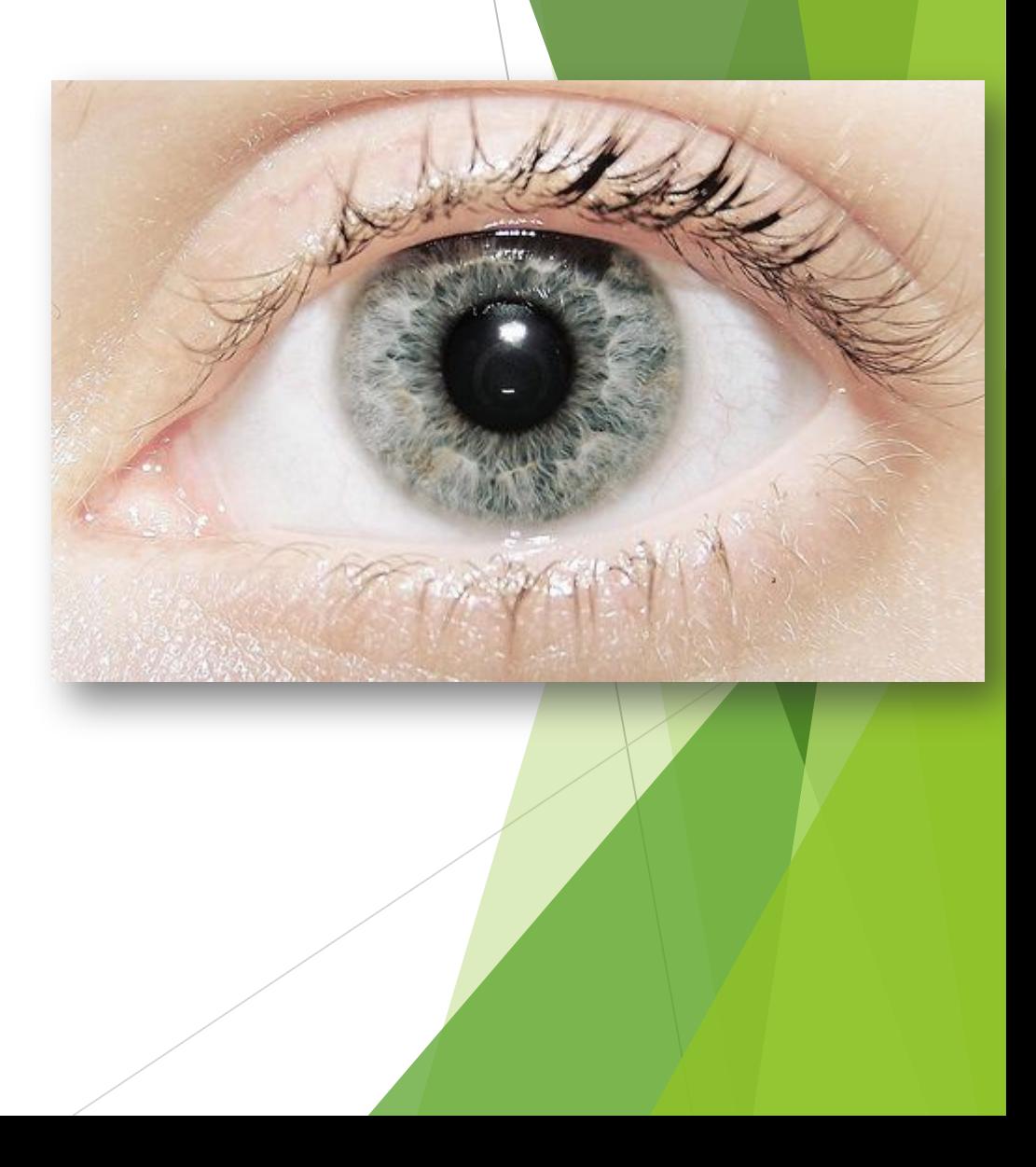

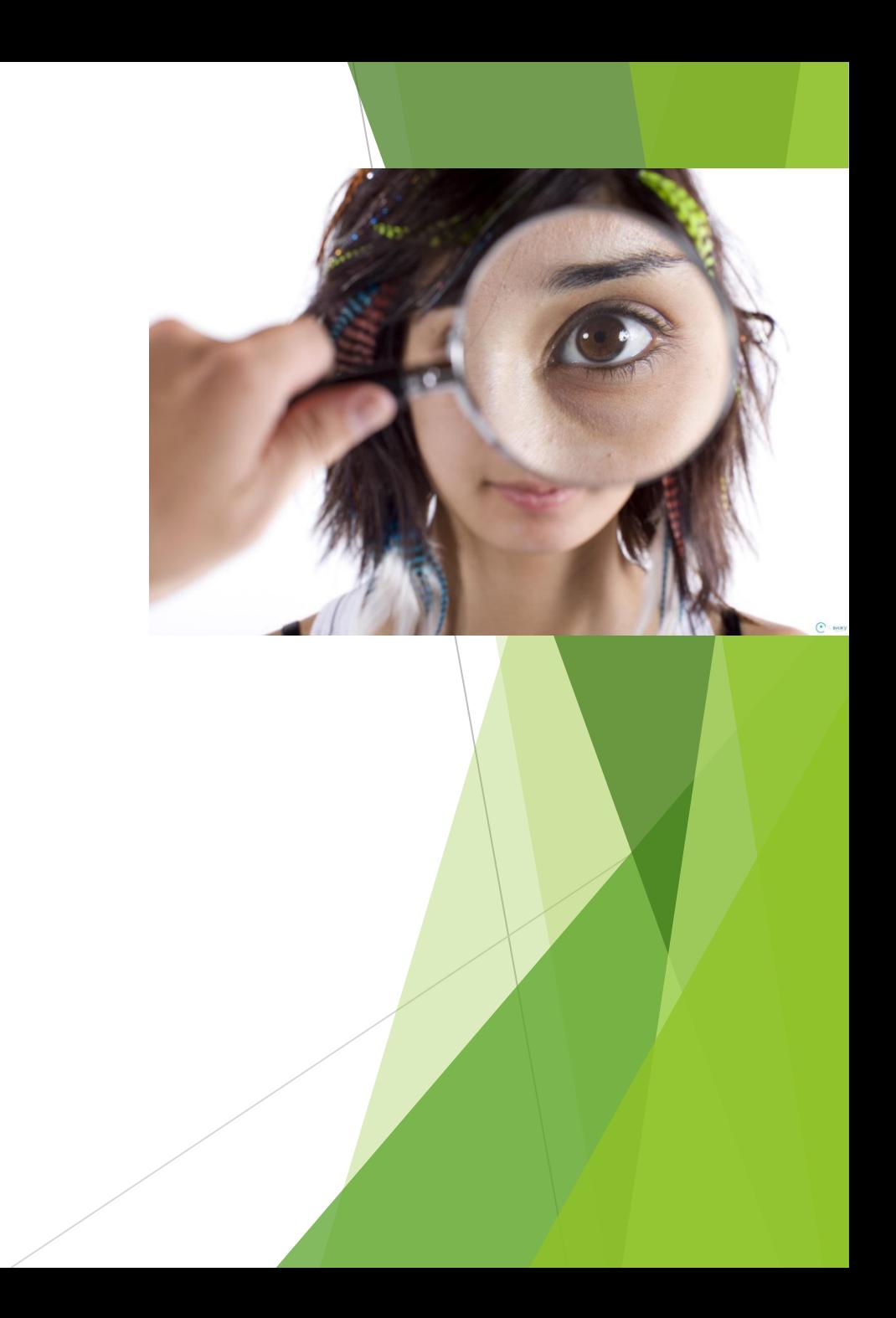

**будет выглядеть перевёрнутым**

Гимнастика для глаз – упражнения для

**глаз, от чего мы испытываем дискомфорт, сухость, усталость.** 

**равно необходим полноценный отдых для глаз. В этом поможет** 

### восстановления и улучшения зрения

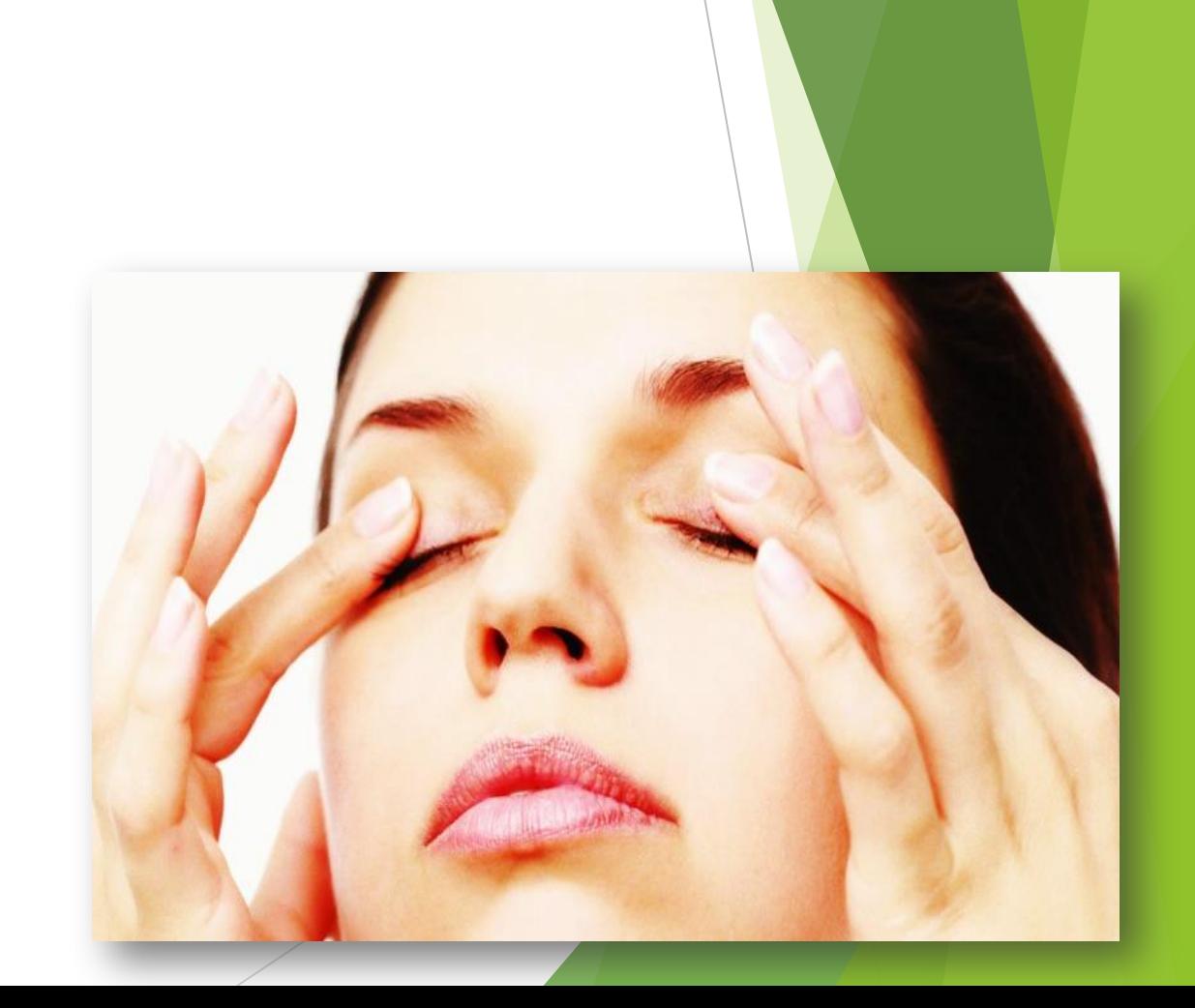

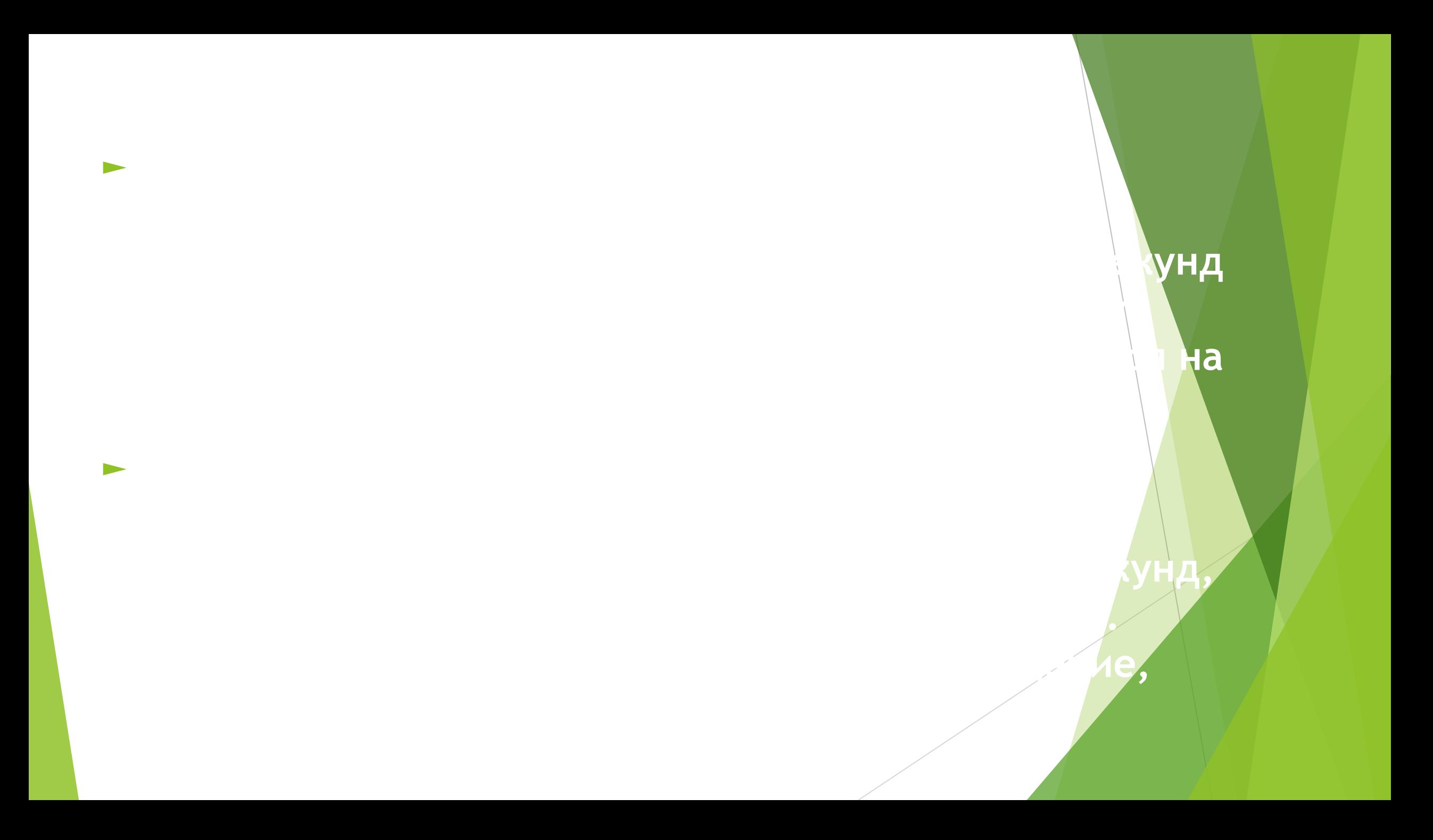

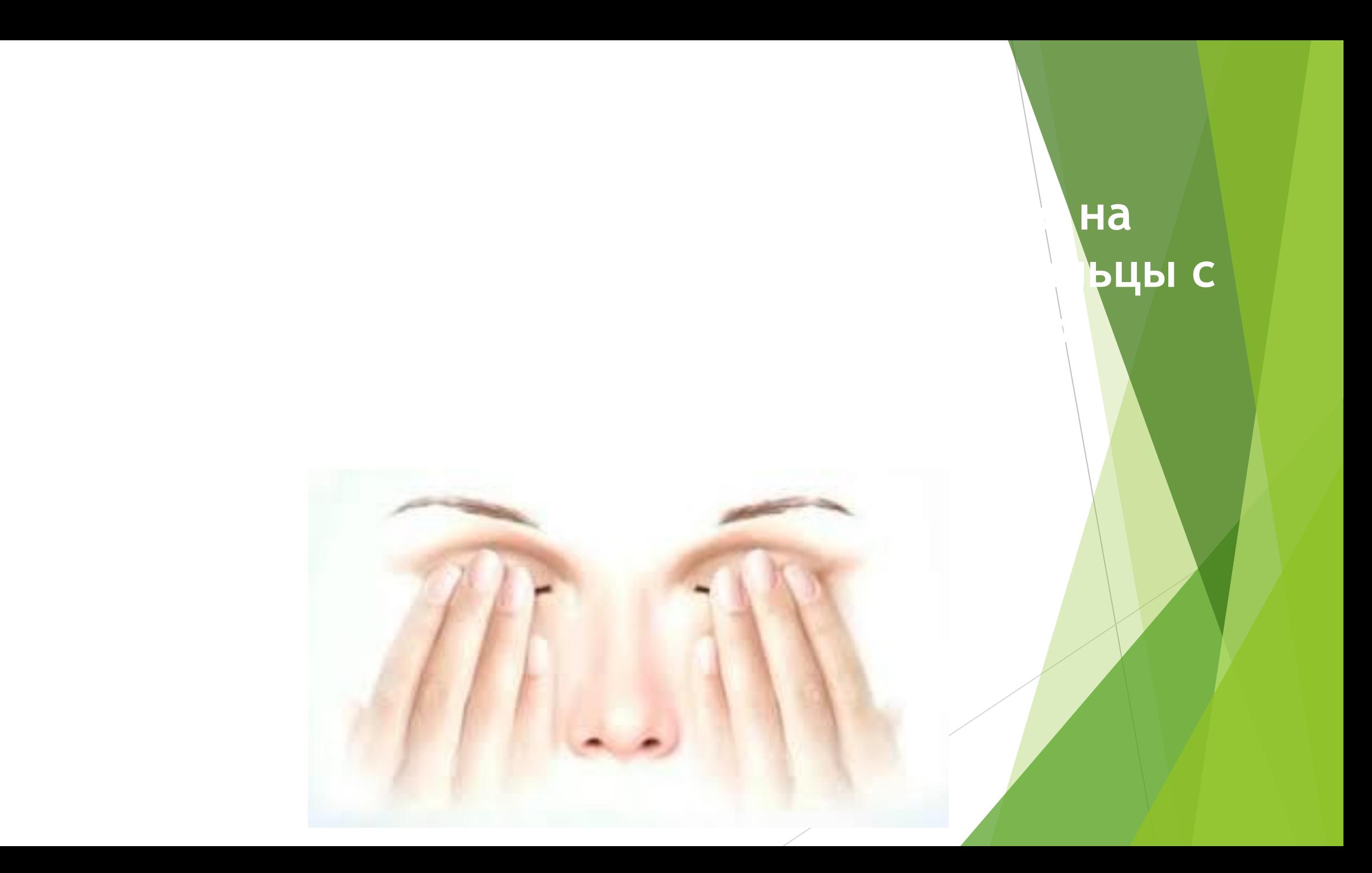

**При работе за компьютером нужно помнить следующее: 1.После каждого упражнения следует минуту посидеть с закрытыми глазами; 2.Зарядка для глаз при работе на компьютере проводится 2 раза в день в одно и то же время; 3.Следите за движениями – амплитуда должна быть максимальной; при постоянной работе за компьютером делайте небольшой минутный перерыв через каждые 40 минут, в крайнем случае, через час.**

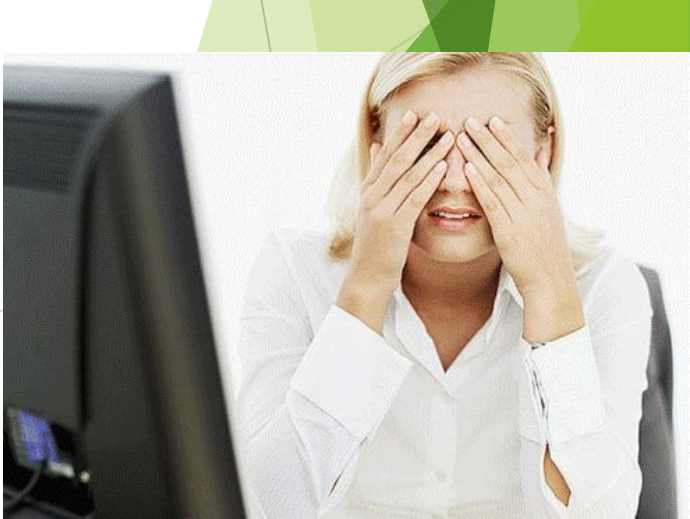

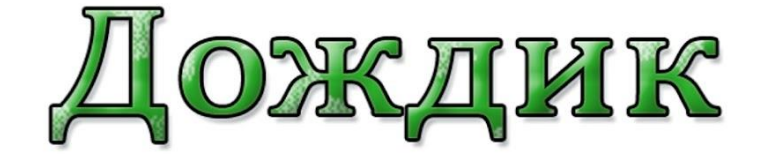

Dowguk, дождик, пуще лей. (cmompam BBEPX) (CMOMPAM BHU3) Только нас не замочи. (genatom kpyzoBbIE GBUXEHUS ZNG3GMU) Зря в окошко не стучи.

## **Берегите ваши глазки черные и серые , зеленые и голубые.**

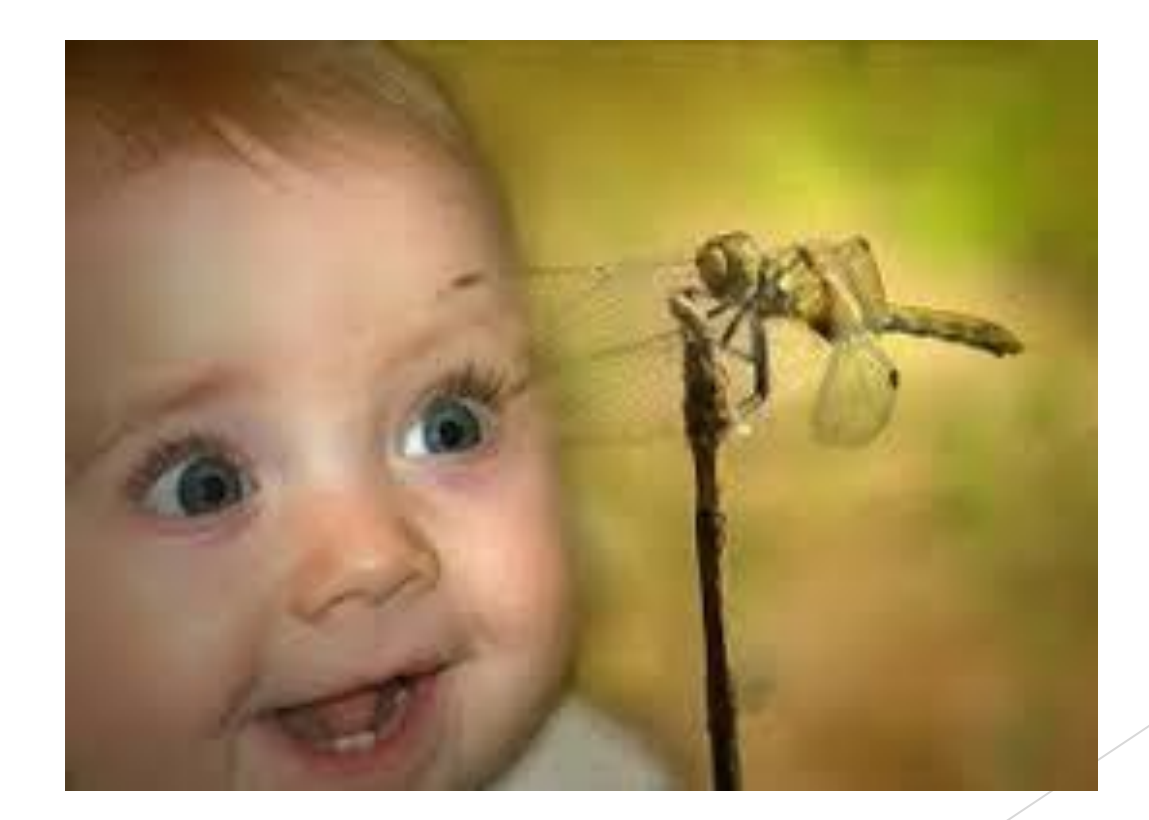